## **Assistive Technology Devices in the Classroom**

## **Grade 2**

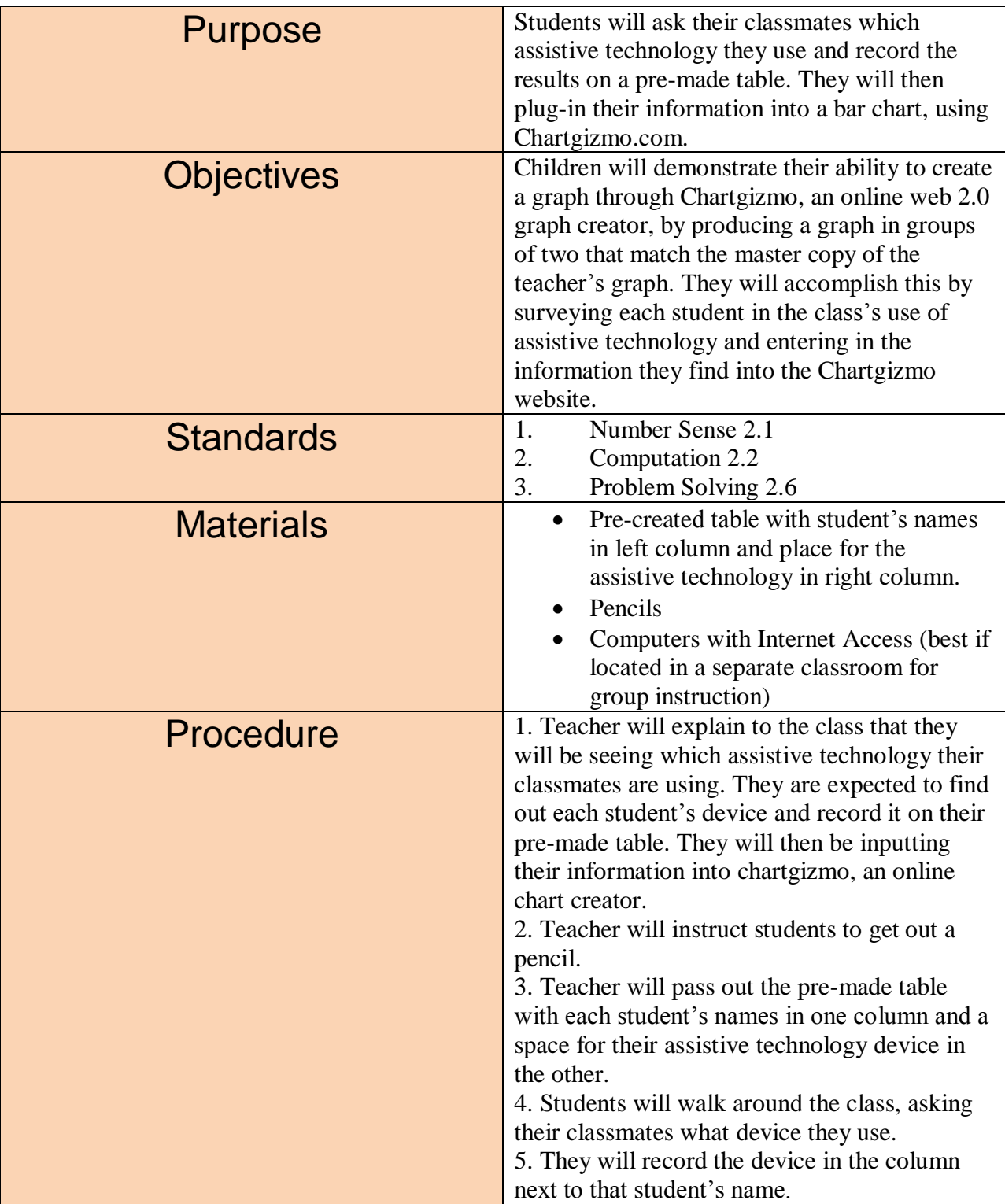

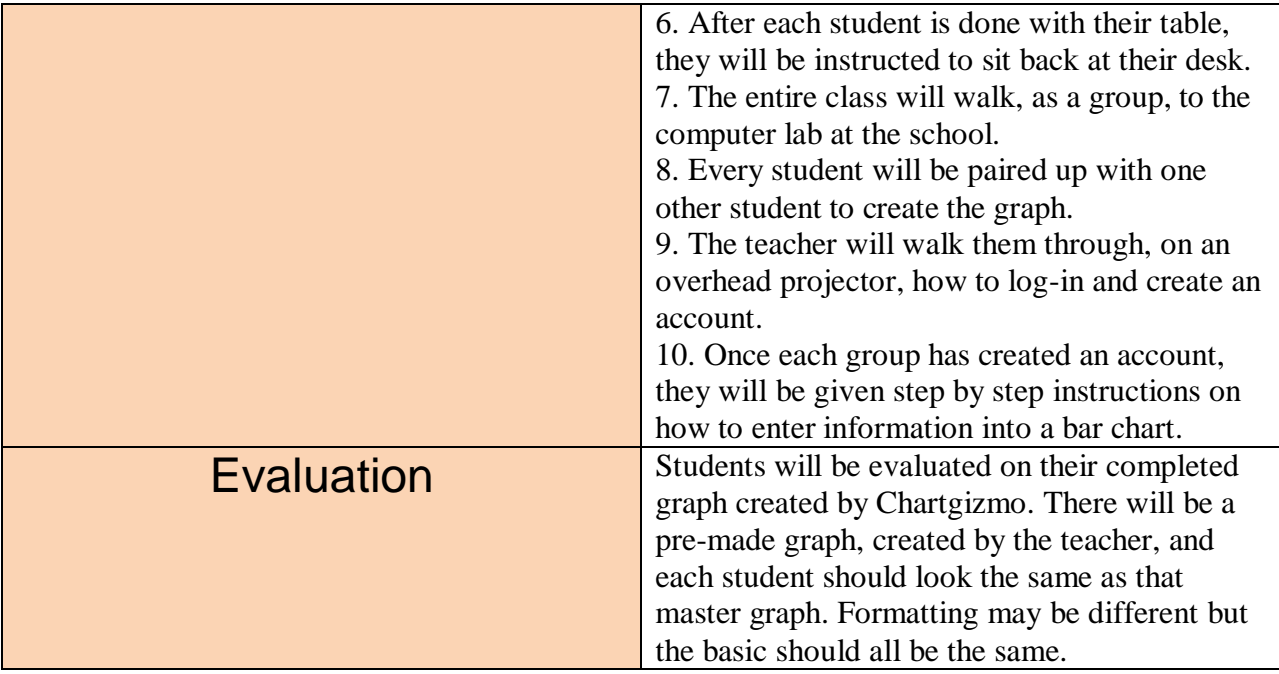